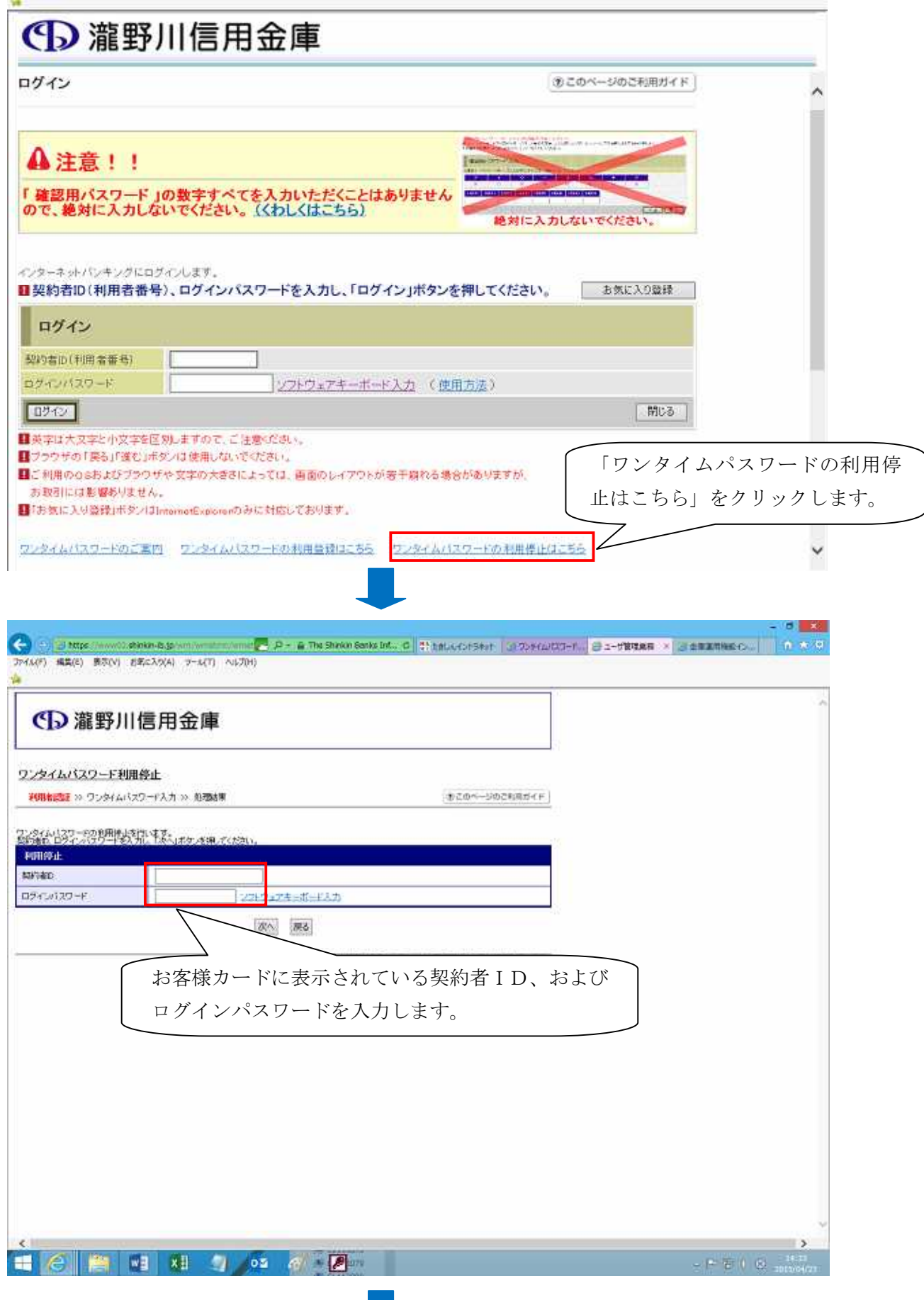

 $\sim 10$ 

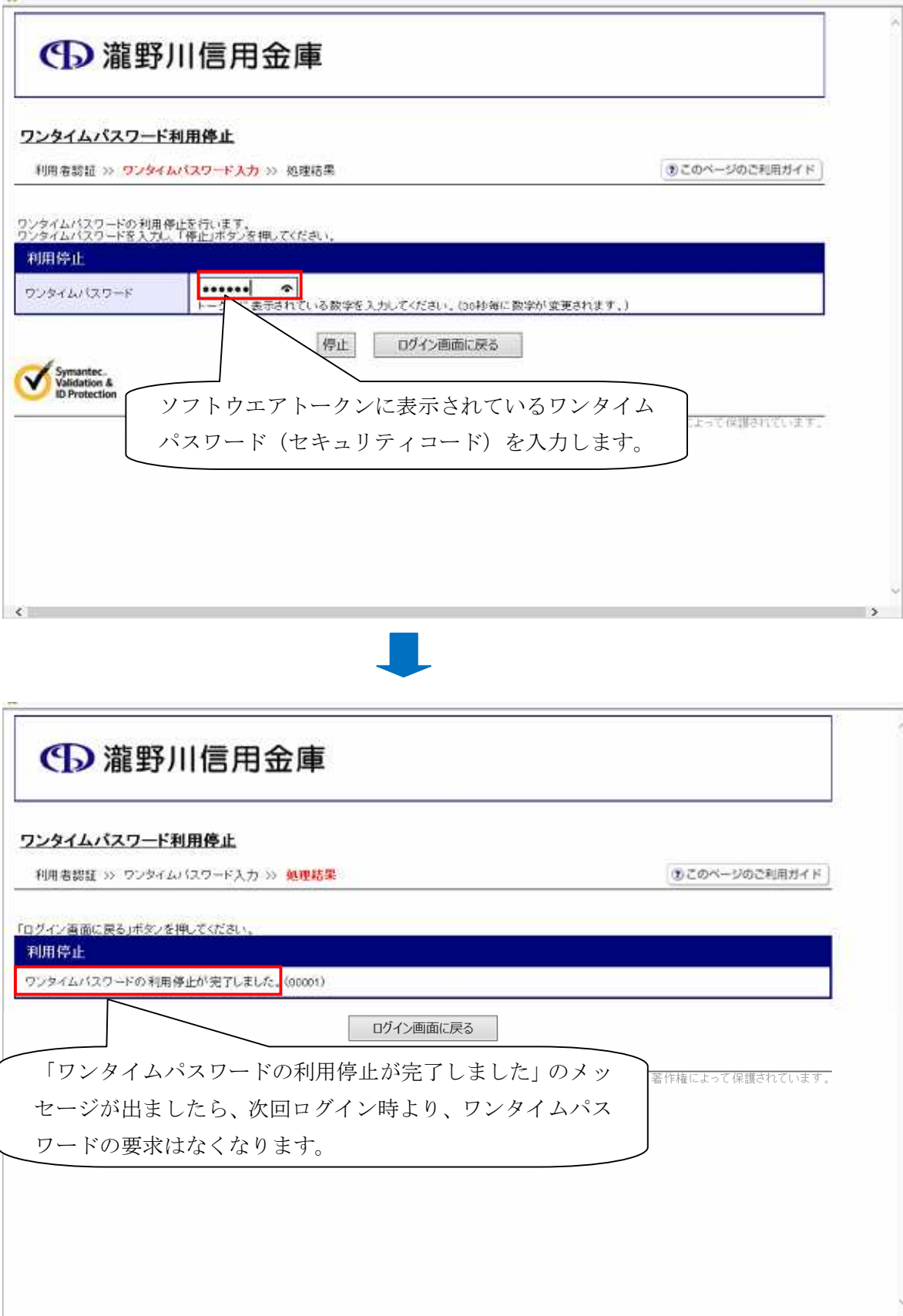